## CS2043 - Unix Tools & Scripting Cornell University, Spring 2014<sup>1</sup>

Instructor: Bruno Abrahao

<span id="page-0-0"></span>February 26, 2014

 $^{\rm 1}$ Slides evolved from previous versions by Hussam Abu-Libdeh and David Slater

# The while loop

while commands1; do commands2; done

Executes commands2 as long as the last command in commands1 is successful (i.e. its exit code is 0).

```
i=1while [ $i -le 10 ]
do
    echo "$i"
    i=$(($i+1))
done
```
This loop prints all numbers 1 to 10.

## Until loop

until commands1 ; do commands2 ; done

Executes commands2 as long as commands1 is unsuccessful (i.e. its exit code is not 0).

```
i=1until [ $i -ge 11 ]
do
   echo i is $i
    i=$(($i+1))
done
```
You can ask the user for input by using the read command

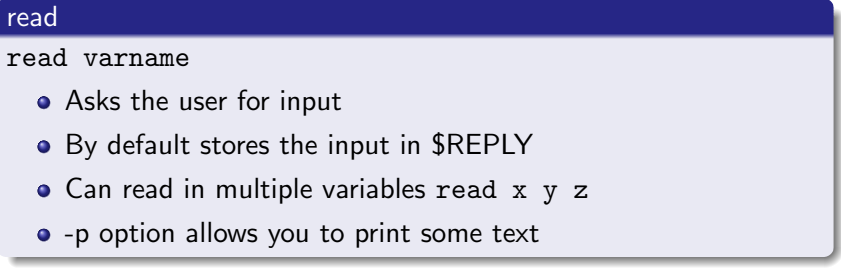

#### Example:

```
read -p "How many apples do you have? " apples
How many apples do you have? 5
$ echo $apples
5
```
read can be used to go line by line through a file:

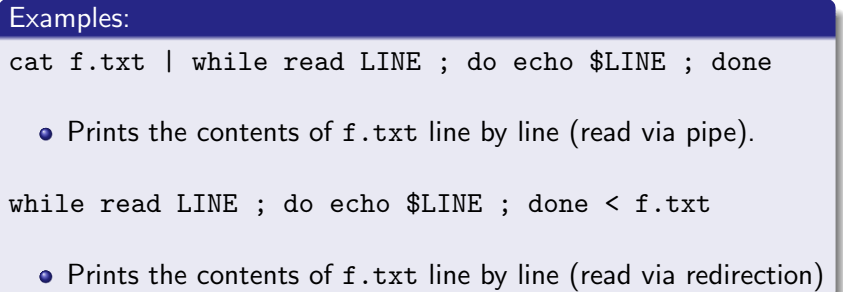

#### read can be used to go line by line through any other kind of input:

### Examples:

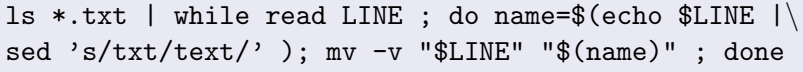

• Renames all .txt files in the current directory as .text files.

## for loop

for var in list ; do

commands

done

for i in 1 2 3 4; do echo \$i; done

for i in  $\{1..4\}$ ; do echo \$i; done

for i in \*; do echo \$i; done

```
#! /bin/bash
# lcountgood.sh
# counts number of lines in a collection of files
i=0for f in "$@"
do
   j = 'wc -1 < $f'i=$(($i+$j))
done
echo $i
```
Recall that \$@ expands to all arguments individually quoted ("arg1" "arg2" etc).

What happens if we change \$@ to \$\*? Recall that \$\* expands to all arguments quoted together ("arg1 arg2 arg3")

```
#! /bin/bash
# lcountbad.sh
i = "0"for f in "$*"
do
    j = 'wc -1 < $f'i=$(($i+$j))
done
echo $i
```
This does not work! Lets look at why.

### Why we don't like \$\*

#! /bin/bash # explaingood.sh

count=0

for i in "\$@" ; do

- let count++
- echo \$i

done

echo \$count

This simply echos all the files you pass to the script and how many.

```
$ ./explaingood.sh *
explainbad.sh
explaingood.sh
lcountright.sh
3
```

```
But if we change to $*
#! /bin/bash
# explainbad.sh
count=0
for i in "$*" ; do
  a let count++
  \bullet echo $i
done
echo $count
```
This simply echos all the files at once and the number 1:

```
$ ./explaingood.sh *
explainbad.sh explaingood.sh lcountright.sh
1
```
### other for loop syntax

We can also do things like:

```
for i in $(seq 1 2 20)
do
    echo $i
done
1
3
5
7
9
11
```
- 13
- 15
- 17 19

```
C style:
```

```
for ((c=1; c<=5; c++)do
   echo $c
done
```
warning: only in recent bash versions

We can now create infinite for loops if we want

for  $(( ; ; ))$ do echo "infinite loop [hit CTRL+C to stop]" done

We can use break to exit for, while and until loops early

for i in someset

do

cmd1

cmd2

if (disaster-condition)

then

break

fi

cmd3

done

We can use continue to skip to the next iteration of a for, while or until loop.

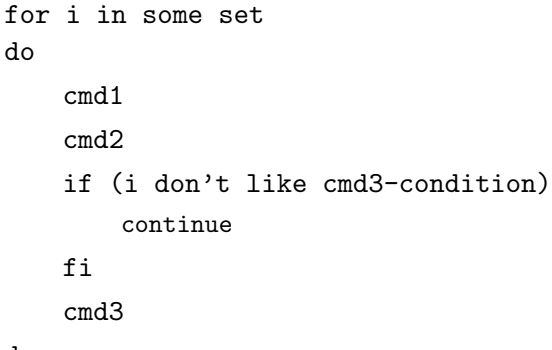

done

### case

case allows you to execute a sequence of if else if statements in a more concise way:

```
case expression in
    pattern1 )
        statements ;;
    pattern2 )
        statements ;;
    ...
```
esac

Here the patterns are expanded using shell expansion.

### Asking your Height Example

```
$ read -p "What is you size?" type
$ case $type in
tall)
echo "yay tall"
;;
short | petite)
echo "your height is either short or petite"
;;
[[:digit:]]?)
echo "We do have your number"
;;
*)
echo "I don't get it :("
;;
esac
  • the case statement stops the first time a pattern is matched
```
<span id="page-20-0"></span>(unless & after ;;).